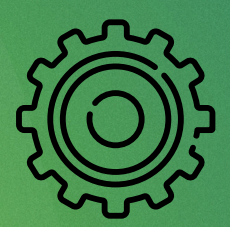

# Funktionen

#### 1. Analyse

Im Bereich Analyse erhält der User eine Rückmeldung und Einordnung zu den Angaben, die er im Bereich Tagebuch und Kopfschmerzen gemacht hat. Der Bereich gliedert sich wie folgt:

"Aktueller Stand": Der User findet eine Übersicht in den Verhaltensbereichen Schlafen, Essen, Trinken, Arbeit, Stress und Bewegung, die anhand des Ampelschemas bewertet werden. Portal zur Wochenübersicht.

"Wochenübersicht": Stellt tagesgenau die bewerteten Verhaltensbereiche (vgl. Tagebuch) und evtl. Kopfschmerzattacken dar. Portal zur Tagesübersicht und zur Attacken-Übersicht.

"Tageswert": Aufgeschlüsselte Bewertung des ausgewählten Tages und Verhaltensbereiches mit individuellen Tipps.

"Kopfschmerz": Gibt den Zeitpunkt der letzten Kopfschmerzattacke an. Portal zur Attacken-Übersicht.

"Kopfschmerz-Attacken": Die Attacke wird gemäß den ICHD-3-Richtlinien charakterisiert und mit der Einordnung des Verhaltens im relevanten Zeitraum (entsprechend der Attacken-Art) angezeigt.

"Medikamentenzähler": Zeigt, an wie vielen der letzten 30 Tage Medikamente eingenommen wurden, sowie eine Bewertung, ggf. Warnung. Portal zu genaueren Informationen.

"Nachrichten": Kommunikation mit dem User. Greifen nacheinander Verhaltensbereiche auf, die anhand der Eingaben potenzielle Triggerfaktoren darstellen können. Über einen Zeitraum von mehreren Tagen wird der User auf sein Verhalten hingewiesen, es werden Wissen und Vorschläge zur Verhaltensverbesserung vermittelt sowie bei andauernden, Kopfschmerz fördernden Verhaltensweisen zur Nutzung der Erinnerungsfunktion aufgefordert.

## 2. Tagebuch

Hier dokumentiert der User täglich sein Verhalten, das potenziell Kopfschmerzen auslösen kann. Auf dem Dashboard gelangt er in ausgewählte Verhaltensbereiche und sieht, wo Eingaben fehlen.

Informationsbutton: In allen Bereichen findet der User hier ausführliche Hintergrundinformationen.

Verhaltensbereiche: Schlaf (Bettgeh- und Aufstehzeit), Essen (ausgelassene Mahlzeiten, kleine Mahlzeit vor dem Zubettgehen [nur bei Migräne]), Trinken (Trinkmenge, Regelmäßigkeit), Arbeit (kürzere und längere Pausen, Bildschirmzeiten- und pausen, Lichtverhältnisse, Belästigungen durch Lärm und Gerüche), Stress (Stressempfinden), Bewegung (Bewegung, Sport, aktive Entspannung), Genussmittel (koffeinhaltige Getränke, Alkohol, Nikotin).

"Medikamente": Erfasst werden Zeitpunkt, Präparat, Wirkung und freie Notizen (etwa für Nebenwirkungen). Ein Barcode-Scanner erleichtert die präzise Erfassung der Präparate.

"Notizen": Tagesgenaue Freitexteingabe.

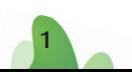

### 3. Kopfschmerz

Hier dokumentiert der User seine Kopfschmerzattacken bzgl. Dauer, Intensität, Lokalisierung, Schmerzcharakter, Veränderung durch körperliche Aktivität, Übelkeit/Erbrechen, Licht und Lärmempfindlichkeit und Aura-Symptomen. Er erhält eine Rückmeldung, auf welche Kopfschmerzart (Migräne, Kopfschmerz vom Spannungstyp, anderes) die Merkmale seiner Attacke nach ICHD-3 hinweisen.

### 4. Erfolge

"Erfolge": User erhalten Anerkennung durch Pokale für das Führen des Tagebuchs und kopfschmerzpräventives Verhalten.

#### 5. Mehr

"Erinnerungen": User können sich durch Push-Nachrichten erinnern lassen an: Zubettgehen, Mahlzeiten, Trinken, Pausen, Bewegung, Entspannung.

"Entspannungsübung": Ermöglicht das selbstständige Durchführen einer Übung zur progressiven Muskelentspannung.

"Kopfschmerz-Schnelltest": Öffnet sich beim ersten Nutzen der App. Ermöglicht den Usern eine erste Einordnung ihrer Kopfschmerzen entsprechend den Merkmalen von Migräne, Kopfschmerz vom Spannungstyp und Kopfschmerz bei Medikamentenübergebrauch.

"Arztbericht": User können ihre Angaben zu Kopfschmerzattacken und Medikamenteneinnahme in Form eines Arztreports (PDF) exportieren, ausdrucken oder versenden.

"App-Beilage": Informiert den User über die korrekte Anwendung der App.

Website: Öffnet In-App die Website kopfschmerzwissen.de, auf der der User detaillierte Informationen zu Kopfschmerzen und einen animierten Informationsfilm findet.

#### Datenschutz

#### Impressum

"CE": Hinterlegte Zweckbestimmung.

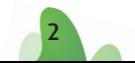